**Download Adobe Photoshop Elements 8** 

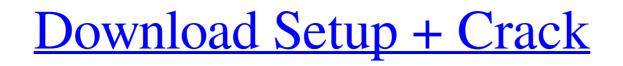

#### Photoshop Elements 7 Download Crack (LifeTime) Activation Code

\*\*Learning to use Photoshop\*\* \*\*Tutorial: Modern Photo Scores\*\* \*\*Learning to use Photoshop\*\* \*\*Tutorial: Modern Photo Manipulation with Photoshop\*\* \*\*Tutorial: Modern Photo Scores\*\*
\*\*Learning to use Photoshop\*\* \*\*Tutorial: Using the Gradient Tool\*\* \*\*Learning to use Photoshop\*\* \*\*Tutorial: Using the Gradient Tool\*\* \*\*Learning to use Photoshop\*\* \*\*Tutorial: Using the Gradient Tool\*\* \*\*Learning to use Photoshop\*\* \*\*Tutorial: Using the Pen Tool\*\* \*\*Learning to use Photoshop\*\* \*\*Tutorial: Combining Multiple Layers\*\* \*\*Learning to use Photoshop\*\* \*\*Tutorial: Combining Multiple Layers\*\* \*\*Learning to use Photoshop\*\* \*\*Tutorial: Reducing the Amount of Light in an Image\*\* \*\*Learning to use Photoshop\*\* \*\*Tutorial: Relating to use Photoshop\*\* \*\*Tutorial: Relating to use Photoshop\*\* \*\*Tutorial: Exporting a File\*\* \*\*Learning to use Photoshop\*\* \*\*Tutorial: Exporting a File\*\* \*\*Learning to use Photoshop\*\* \*\*Tutorial: Cropping an Image\*\* \*\*Learning to use Photoshop\*\* \*\*Tutorial: Exporting a File\*\* \*\*Learning to use Photoshop\*\* \*\*Tutorial: Relating to use Photoshop\*\* \*\*Tutorial: Relating to use Photoshop\*\* \*\*Tutorial: Relating to use Photoshop\*\* \*\*Tutorial: Exporting a File\*\* \*\*Learning to use Photoshop\*\* \*\*Tutorial: Relating to use Photoshop\*\* \*\*Tutorial: Relating to use Photosh

#### Photoshop Elements 7 Download Activation Key Download For Windows [Updated] 2022

Note that this article contains affiliate links. In other words, if you click on a product link and purchase the product, we will receive a small commission. This helps support our work and keeps this site running. What is Photoshop Elements 11? In this post, we'll explore all the new Photoshop Elements 11 features and all the reasons you should upgrade. Before we start, we need to clarify what Photoshop Elements 11 actually is. What is Photoshop Elements 11? Adobe Photoshop Elements 11? Adobe Photoshop Elements 11? Adobe Photoshop Elements 11? Digital photography is one of the fastest growing industries in the world. And while this makes the world smaller for us, it also means that professional photographers have a bigger workload. Photoshop Elements 11 is a great alternative to Adobe Photoshop if your current Photoshop Version is maxed-out. The best thing about Photoshop Elements is right for you. However, if you are a wind only need all the features of professional Photoshop Elements 11 comes with a 1-year license, and you will need to purchase a new license if you want to keep the features. So if you have been using Photoshop Elements 11, or at least the trial version, to continue to get the maximum Photoshop Elements 11, read this guide. 25 Photoshop Elements 11 features & updates 05a79ccff

## **Photoshop Elements 7 Download Keygen**

## \*\* Figure 1-3\*\* The Layers panel is one of the most essential parts of Photoshop, and it gives you access to all of the layers you create. The Layers panel contains the same basic features as the rest of the program. You can see the image you are working on, access and delete layers, create a new layer, name it, move it, copy it, and apply one of the many available tools to it. Figure 1-4 shows the Layers panel with the various tools and their corresponding menu options highlighted. The type of tool you choose to apply to your layer types are described below. Use the Options bar (Figure 1-4,

## What's New in the Photoshop Elements 7 Download?

Q: Can I change the language used by unit tests? I want my project to be multi-language-ed, and thus write some unit tests in Hungarian, which are run in English. I did some research and the only things I could find about changing the language to which the test cases run were: The first one sounds like it could work (as I noted in the edit), as I would just set a property on the TestCase and it should do what it's supposed to. The second one sounds a bit more complicated, as I would have to make my application able to access a language object that knows how to run test cases in Hungarian. Are there any other ways? Is there a way to make unit test run in another language? Is it even possible? How? A: I would test in English first and then write your tests to test in Hungarian. I have used Test Driven Development this way. For example, say you wanted to test a piece of English: doSomething(); You would simply write a unit test like: public void DoSomethingTest() { // Arrange // Fake string string testString = "MyString"; // Act // Do Something(testString); // Assert AreEqual("Hello World", result); } A shortage of molecular oxygen limits the biosynthesis of many natural products and medicaments. Before fossil fuels, sunlight and electric motors, we had plants and animals to generate oxygen for our lives. The importance of oxygen cannot be overstated for terrestrial life and its most critical derivative – life in the oceans. Plants and animals have different mechanisms for producing molecular oxygen is released from water by the enzyme water oxido-reductase (WOS-R, also known as xanthine dehydrogenase/oxidase). In animals and fungi it is released from fatty acids by fatty acyl oxidase (FAO). Researchers studying the biosynthesis of oxygen-dependent chemicals could learn a lot about these biochemical pathways from plants and animals. Prokaryotes may utilize molecular oxygen for the biosynthesis of various natural products.

# **System Requirements:**

Windows 7 (64-bit) or newer Processor: Intel Core i3-6100 or AMD equivalent Memory: 4 GB RAM HDD: 100 MB available space VGA: 1024x768 Sound: Direct Sound or ASIO Compatible sound card Supported video modes: 1280 x 720 How to Install? Download SKIP Scrollbars now from softonic.com with further information on how to install SKIP Scrollbars right here.Q: Find and Replace Code in a javascript object with Re

https://aurespectdesoi.be/how-to-change-the-language-of-an-application-or-file-windows/ https://xenosystems.space/wp-content/uploads/2022/07/How to hack Photoshop CS6\_16bit.pdf https://www.techclipse.com/adobe-photoshop-2018-2/ http://amlakzamanzadeh.com/wp-content/uploads/2022/07/keesire-1.pdf https://marriagefox.com/photoshop-brusheezy-images-free/ https://sahabhaav.com/download-adobe-photoshop-cs6/ https://brandyallen.com/2022/07/01/free-arabic-fonts-download/ http://sourceofhealth.net/wp-content/uploads/2022/07/helepri.pdf http://mulfiya.com/?p=12284 https://busenkeiwon1989.wixsite.com/barwmipoucom/post/buy-photoshop-workstation-for-lenovo https://kcmuslims.com/advert/urdu-font-download-photoshop/ https://paydayplus.net/system/files/webform/tearing920.pdf https://leeventi-teleprompter.com/wp-content/uploads/2022/07/Free\_DJ\_Flyer\_PSD\_Template\_for\_DJ.pdf https://meuconhecimentomeutesouro.com/adobe-xd-free-ui-kit/ https://resources.as.uky.edu/system/files/webform/photoshop-cs6-download-rar-file.pdf https://fumostoppista.com/how-to-download-photoshop-3d/ http://www.vxc.pl/?p=33325 https://lear.orangeslash.com/advert/adobe-photoshop-cc-2020-free-download-full-version-with-patch/ https://inmueblesencolombia.com/?p=55446 https://bodhirajabs.com/wp-content/uploads/2022/07/photoshop\_brushes\_atmosphere\_series\_free\_download.pdf